## **INDIAN SCHOOL SOHAR FINAL EXAMINATION (2015-2016) INFORMATICS PRACTICES (065)**

- *Please check that this question paper contains 5 printed pages.*
- *Please check that this question paper contains 5 questions.*
- *Please write down the Serial Number of the question before attempting it.*

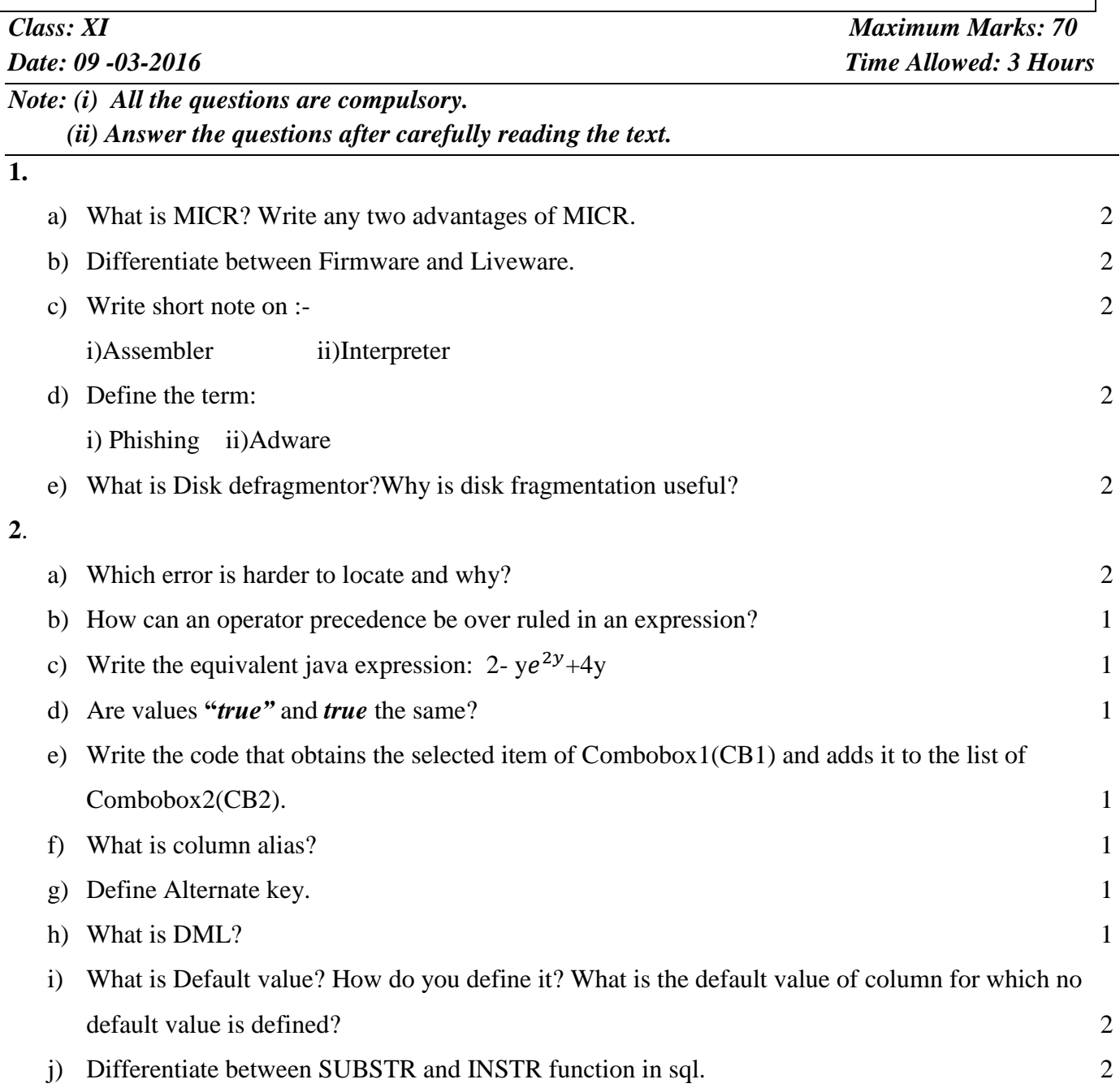

- **3.**
- a) Predict the output after execution of the following code:

```
i) int a=5; 2
```

```
int b=++a;
```
- System.out.print(a);
- System.out.print(++a);

```
System.out.println(--b);
```

```
System.out.print(a--);
```

```
System.out.print(b++);
```

```
System.out.println(a++);
```

```
ii) int i=1,sum=0; 2
```

```
while(i<=10)
```

```
{
```

```
sum=sum+i;
```

```
i+=3;
```

```
}
```

```
System.out.println(sum);
```

```
b) Rewrite the following code using 'if...else' statement: 2
```

```
switch(choice){
```

```
case 1: System.out.print("You selected 1");
```
break;

case 2:

```
case 3: System.out.print("You selected 2 or 3");
```
break;

```
case 4: System.out.print("You selected 4");
```
break;

```
default:System.out.print("Please enter your choice between 1-4");}
```
c) Find the errors from the following code segment and rewrite the corrected code: 2 string mess;

```
int Age=Integer.parseint(txtN.getText());
```
mess=(Age>=18)"eligible to caste vote":"under age";

JOptionPane.showMessageDialog(mess);

d) Rewrite the following code using 'for' loop: 2

```
int num=0, a=1, i=0;
```
while $(i<10)$ {

System.out.println(a);

num++;

```
if(i\%2 == 0)
```
 $a + =num$ :

else

a -=num;

 $i_{++}$ ;}

e) Write java code to print the sum of the following series in jTextArea1: 2

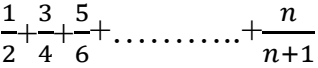

- f) Write a program to check whether a number is prime or not. 2
- g) Design the following application and answer the questions that follow :

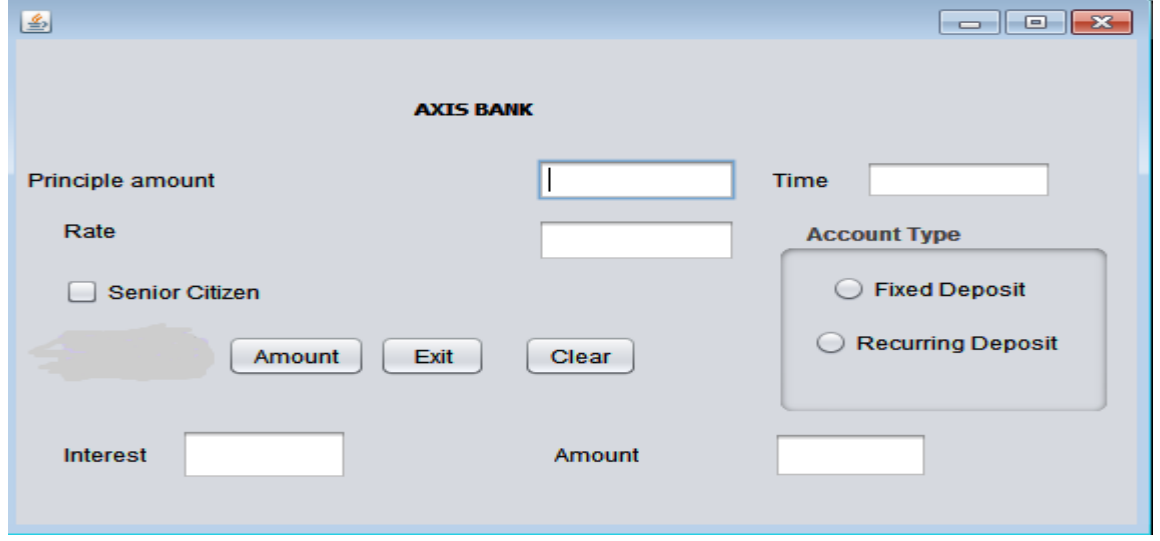

- i) Write the code for Clear button to clear all the textfields (txtPrinciple  $&$  txtTime) and checkbox. Set the default choice in the radio button as Fixed Deposit(radioFD). 1
- ii) Write the code for Amount button to calculate Amount  $(P*(1+R/100)$   $\wedge T)$  and display the value in the textfield(txtAmount). 2
- iii) Write the code to calculate Interest (Amount Principle amount) and display the value in the textfield(txtInterest). 1
- iv) Write codes to exit the application displaying a message "Thank you".

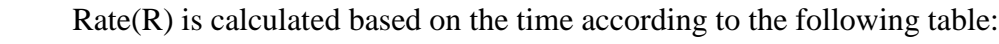

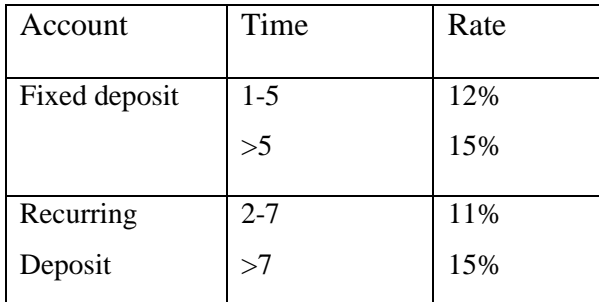

An additional rate of 2% is given to the senior citizens i.e. if the chkSR checkbox is checked.

## **4.**

a) Write SQL commands for the following :

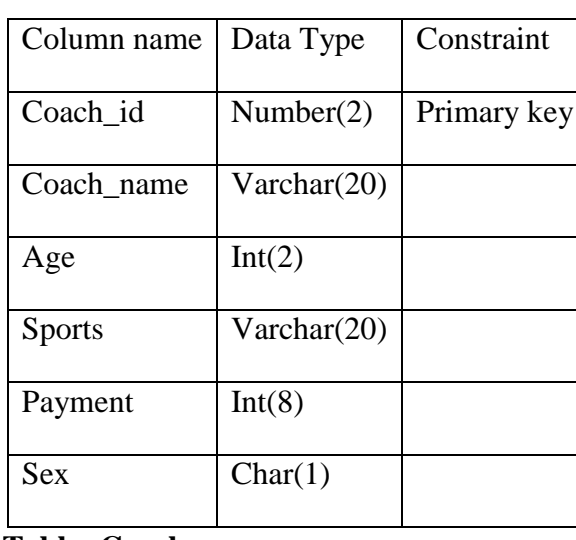

## **TableStructure : Coach**

## **Table :Coach**

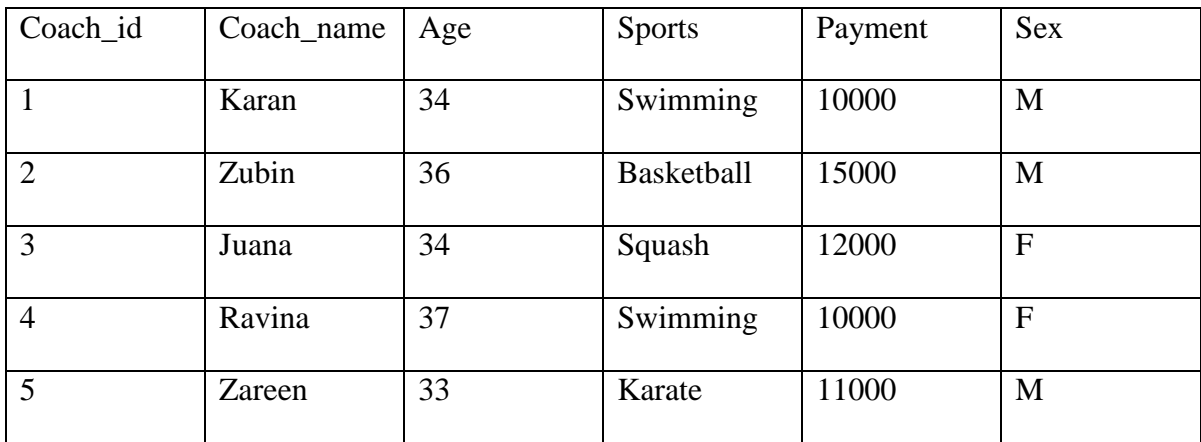

i) Create table Coach on the table structure given above. 2

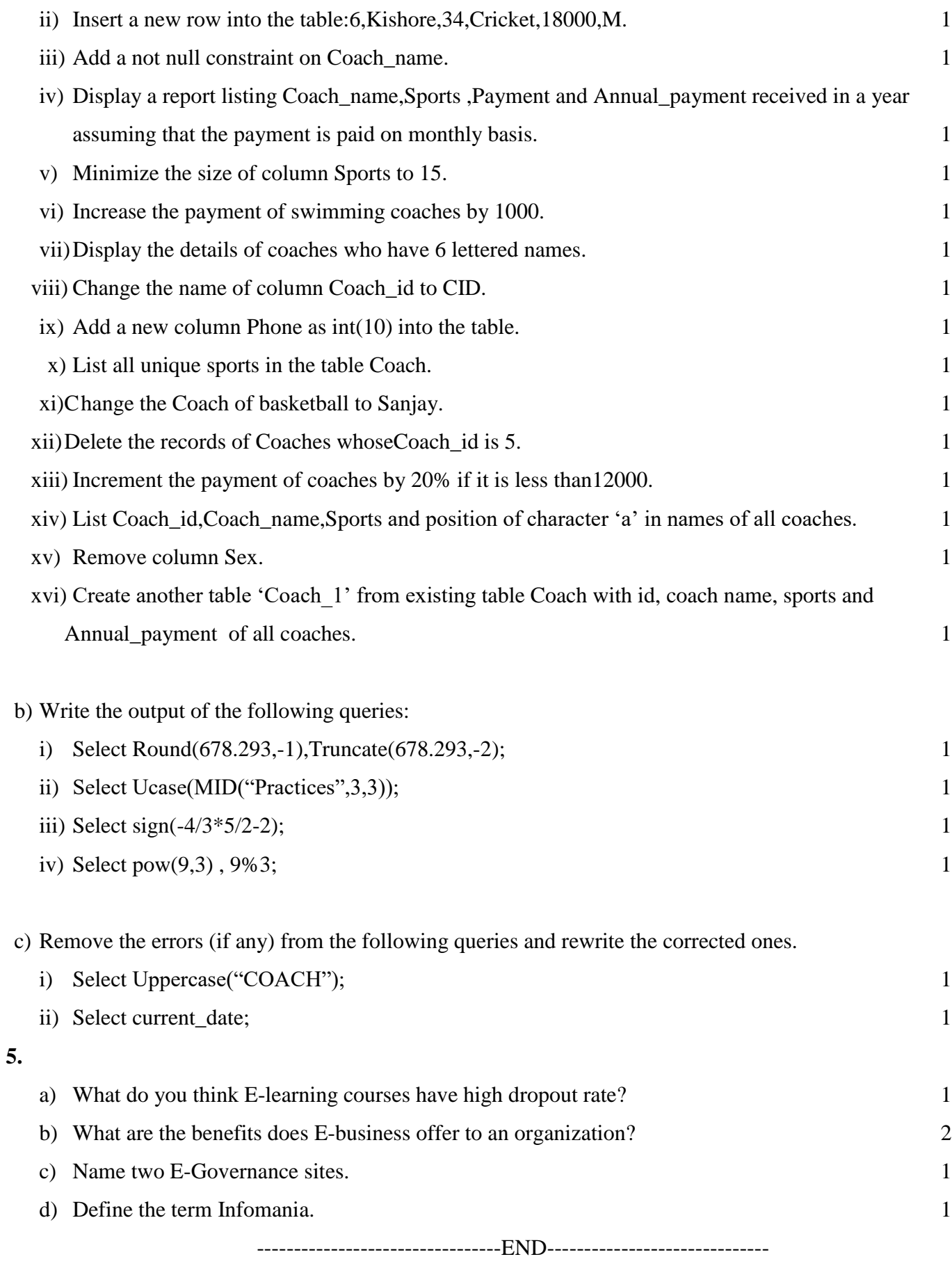

Page **5** of **5**